مجلهتخصصي اپيدميولوژي ايران؛ ۱۳۹۰، دوره ۷، شماره ۲: صفحات ۷٤–٦٧.

مقاله مروري

# **چگونه حجم نمونه را در شرايط خاص تخمين بزنيم ؟**

## **، محمد رضا بانشي <sup>1</sup> علي اكبر حق دوست ، مريم مرزبان <sup>2</sup> 4و3**

<sup>۱</sup> دانشيار اپيدميولوژى، مركز تحقيقات مدل سازى در سلامت، دانشگاه علوم پزشكى كرمان، ايران <sup>۲</sup> استادیار آمارزیستی، مرکز تحقیقات فیزیولوژی، دانشگاه علوم پزشكی كرمان، ایران 3 مركز تحقيقات طب سنتي و تاريخ طب دانشگاه علوم پزشكي شيراز، ايران 4 دانشجوي كارشناسي ارشد اپيدميولوژي، كميته تحقيقات دانشجويي، دانشگاه علوم پزشكي كرمان، ايران نويسنده مسئول: مريم مرزبان، نشاني: شيراز، دانشگاه علوم پزشكي شيراز، مركز تحقيقات طب سنتي و تاريخ طب، دانشكده پزشكي، طبقه هشتم، تلفن: ٢٣٣٧٥٨٩ - ،٧١١. marzbanh@gmail.com :الكترونيك پست

تاريخ دريافت: 27/6/ ؛89 پذيرش :2/ 11/ 89

**مقدمه و اهداف**: در مقاله قبلي درباره پارهاي از مباحث كليدي نمونهگيري در پژوهش بحث شد. در اين مقاله سعي بر آن است كه براي تعديل حجم نمونـه در شرايط خاص مانند مقايسههاي چندگانه؛ محاسبه حجم نمونه براي مواردي كه تعداد نمونهها در گروهها برابر نيست، تصحيح حجم نمونه براي مقاديرنامشخص و تعديل حجم نمونه براي جامعه محدود مطالبي ارايه شود. به علاوه، درباره اثر طرح در نمونهگيري چند مرحلهاي و تأثير آن در حجم نمونـه مطـالبي بيـان شـده است. سپس به تخمين حجم نمونه هنگامي كه آزمونهاي ناپارامتريك براي آناليز دادهها به كار برده ميشود پرداخته شود. همچنين توضـيحاتي در مـورد تـوان كارآمدي شيوههاي پارامتريك در برابر غير پارامتريك و كاربردشان در تصحيح حجم نمونه ارايه گردد .

**واژگان كليدي:** حجم نمونه مقايسههاي چندگانه، اثر طرح، آزمونهاي ناپارامتري، مقادير گمشده، جامعه محدود

#### **مقدمه**

همانطور كه درقسمت قبل بيان شد مبحث حجم نمونه و نحوه محاسبه آن يكي از مباحث كليدي در تحقيق بوده و براي محاسبه آن بايد بسته به نوع متغيرها و نوع مطالعه از فرمولهاي خاصي با پيش فرضهاي منطقي استفاده نماييم كه در مقاله قبلي به تفصيل در اين باره مطالبي ارائه شد (١). همچنين به مفاهيم پايه مانند ميزان اثر، دامنه و ضريب اطمينان، و خطاهاي آماري و مفروضات مورد نياز براي محاسبه حجم نمونه اشاره و شيوه محاسبه حجم نمونه در سادهترين شكل ممكن شرح داده شد .

در اين مقاله و در ادامه مباحث قبلي به زواياي پيچيدهتري از محاسبه حجم نمونه درشرايط خاص اشاره خواهد شد. موارد مهمي كه در اين مقاله به آنها پرداخته خواهد شد عبارت هستند از :

- 1. برآورد حجم نمونه براي مقايسههاي چندگانه
- 2. برآورد حجم نمونه در مطالعات unbalance
	- 3. تصحيح حجم نمونه براي مقاديرنامشخص
- 4. برآورد حجم نمونه براي روش نمونه گيري چند ( multistage sampling) مرحلهاي
	- 5. برآورد حجم نمونه براي آزمونهاي ناپارامتري
		- 6. برآورد حجم نمونه براي جامعه محدود

## **برآورد حجم نمونه براي يمقا سههاي چندگانه**

فرمولهاي ارايه شده براي محاسبه حجم نمونه در مقاله قبلي، براي زماني هستند كه شما قصد داشته باشيد دو گروه را با يكديگر مقايسه نماييد. ولي در تحقيقات ممكن است شما مجبور به مقايسه بيش از دو گروه با هم باشيد، آيا در اين موارد ميتوانيم به سادگي با همان حجم نمونه قبلي كار را بر روي سه گروه انجام دهيم؟ به عنوان مثال فرض كنيد قصد داريد يك كارآزمايي باليني براي مقايسه سه دارو طراحي كنيد. بر اساس پيش فرضهاي ارايه شده و بر اساس فرمول مقايسه دو ميانگين حجم نمونه براي هر گروه 100 بدست آمده است. حال براي انجام اين تحقيق آيا ميتوانيد سه گروه با حجم نمونه 100 نفر بگيريم و در انتها با همان دقت آماري تحليل خود را انجام دهيم؟

متاسفانه جواب منفي است و بايد بر اساس تعداد گروههاي مورد مطالعه حجم نمونه تعديل گردد. اگرچه فرمولهاي دقيق اين تعديل پيچيده است ولي خوشبختانه يك فرمول بسيار ساده براي زماني كه تعداد گروههاي مورد مقايسه كمتر از 5 گروه هستند وجود دارد. اگر تعداد گروههاي مورد مقايسه را با g نشان دهيم، حجم نمونه تعديل شده براي هر گروه برابر است با .)2( افراد سيگاري و غير سيگاري محقق نخواهد شد، مثلاً اگر تقريباً %20 افراد مبتلا به سكته قلبي مراجعه كننده به اورژانس سيگاري باشند، بدين معني است كه به ازاي 1 سيگاري ما با 4 غير سيگاري برخورد خواهيم نمود و اگر به صورت متوالي نمونهگيري را شروع كنيم و با رسيدن به نفر 200ام، نمونهگيري را متوقف نماييم، احتمالاً در اين فرآيند 40 سيگاري و 160 غير سيگاري وارد مطالعه خواهند شد. براي حل اين مشكل يا بايد به صورت عمد نمونهگيري را از حالت ساده و متوالي خارج ساخته و به گونه اي نمونهگيري كنيم كه در انتها تعادل 1 به 1 در حجم نمونه گروهها بوجود آيد و يا بايد با يك تصحيح مشخص سعي كنيم به اعدادي براي حجم نمونه افراد سيگاري و غير سيگاري به نسبت 1 به 4 برسيم كه از نظر آماري همان قدرت 100 حجم نمونه با نسبت 1 به 1 را داشته باشد .

فرمول تصحيح حجم نمونه براي زماني كه نسبت حجم نمونه در دو گروه برابر نيست بسيار ساده است. ابتدا بايد اين نسبت را حدس بزنيم. براي سادگي كار از اين به بعد نسبت حجم نمونه در دو گروه را با c نمايش ميدهيم. بر اساس توضيحات ارايه شده در مثال فوق مقدار c برابر 4 است و حجم نمونه بدست آمده از فرمولهاي قبلي با لحاظ نمودن تعادل در حجم نمونهها (يعني C برابر ١٠٠ نمونه در هر گروه بود.

فرمول تصحيح بسيار ساده است. ابتدا شما با استفاده از فرمول زير بايست حجم نمونه براي گروه كوچكتر (در اين مثال يعني افراد سيگاري) را حساب نماييد و بعد آن را در c ضرب نماييد تا حجم نمونه براي گروه بزرگتر (در اين مثال يعني افراد غير سيگاري) بدست آيد (٣)

$$
n' = \frac{c+1}{2c} * n
$$

بر اساس توضيحات فوق اگر مقدار c را برابر 4 و مقدار n را برابر 100 قرار دهيد، حجم نمونه مورد نياز براي گروه سيگاري تقريباً 63 نفر بدست خواهد آمد و در مقابل حجم نمونه براي گروه غيرسيگاري 4 برابر اين مقدار يعني 252 نفر خواهد بود. به عبارتي در كل ما به جاي 200 نفر سيگاري و غير سيگاري در حالت تعادل بايد 315 نفر با c برابر 4 بگيريم تا خطاهاي آماري برابر شود. در اين صورت بايست به محقق گفته شود كه شما گ نمونه يري را به صورت متوالي بايد تا نفر 315ام ادامه دهيد تا در صورت سيگاري بودن حداقل %20 ايشان، به حداقل 63 نفر سيگاري و در مقابل 252 نفر غير سيگاري دست پيدا كنيد . ۶ نفر بدست خواهد امد و در مقابل حجم نمونه برای گروه<br>رسیگاری ۴ برابر این مقدار یعنی ۲۵۲ نفر خواهد بود. به عبارتی<br>کل ما به جای ۲۰۰ نفر سیگاری و غیر سیگاری در حالت<br>دل باید ۳۱۵ نفر با C برابر ۴ بگیریم تا خطاهای آماری برابر<br>ون

 $n' = n * \sqrt{g-1}$ 

به عنوان مثال اگر حجم نمونه اوليه 100 نفر براي مقايسه دو دارو باشد، براي مقايسه سه دارو 3( =g (بايست مقدار 100 را در جذر 2 يعني 4/1 ضرب نمود و در هر گروه به جاي 100 نفر، 140 نفر وارد مطالعه نمود. به عبارتي حجم نمونه كل برابر 300 نفر نخواهد بود بلكه بايست 420 نفر وارد مطالعه شوند .

همانگونه كه ملاحظه ميفرماييد با افزايش تعداد گروههاي مورد مقايسه، حجم نمونه هر گروه به صورت قابل ملاحظهاي افزايش يمي ابد و شايد يكي از دلايلي كه عموماً توصيه ميشود كه تعداد گروههاي مورد مقايسه به حداقل برسد، همين نكته باشد .

البته يك مورد حالت استثنا وجود دارد و آن زماني است كه يك گروه رفرنس وجود دارد و ساير گروهها فقط با گروه رفرنس مقايسه مي شوند و مقايسه بين ساير گروهها اصلاً مد نظر نيست (٢).

به عنوان مثال فرض كنيد قصد شما مقايسه اثربخشي دو داروي جديد در مقايسه با يك داروي استاندارد است و فقط ميخواهيد ببينيد كه آيا اين داروها در مقايسه با داروي استاندارد تفاوت اثر دارند يا خير و مقايسه بين اثربخشي اين دو دارو جزو اهداف اصلي مطالعه شما نيست. در اين گونه موارد بعضي معتقد هستند 2( ) كه با استفاده از فرمول فوق فقط بايد حجم نمونه گروه رفرنس را تعديل نمود و حجم نمونه ساير گروهها را ميتوان برابر همان مقدار قبلي كه از فرمول مقايسه دو گروه بدست ميآيد در نظر گرفت با . توجه به اين توضيحات در مورد مثال قبل بايد گروه مبنا را 140 بگيريم و دو گروه ديگر را همان 100 نفر در نظر داشته باشيم .

#### **برآورد حجم نمونه در مطالعات unbalance**

آنچه در فرمولهاي بيان شده قبلي بدست ميآيد با اين شرط بوده كه حجم نمونه در دو گروه برابر است و به عبارتي تعادل (balance (در حجم نمونه گروههاي مورد مقايسه وجود داشته است. ولي درشرايط متعددي ممكن است حجم نمونه دو گروه برابر نباشد. به عنوان مثال فرض نماييد كه در يك مطالعه تحليلي قصد بر آن است كه تأثير مصرف سيگار بر بالا بودن فيبرينوژن خون (يك فاكتور خوني است كه بالا بودن آن احتمال ايجاد لخته در عروق خوني را افزايش ميدهد) در بيماران مبتلا به سكته قلبي بررسي كنيم. اگر حجم نمونه محاسبه شده برابر 100 نفر باشد بدين معنا است كه بايست 100 نفر غير سيگاري و 100 نفر سيگاري وارد مطالعه شوند. ولي اگر نمونهگيري به صورت متوالي در اورژانس قلب صورت پذيرد، قطعاً چنين تناسب 1 به 1 براي

مقدار c بزرگ شود، كم كم تأثيرش در كاهش حجم نمونه گروه كوچكتر كمتر شده ولي در عوض به دليل زياد شدن سريع حجم نمونه گروه بزرگتر، در كل حجم نمونه افزايش قابل ملاحظهاي يمي ابد. اين واقعيت در نمودار شماره ن 1 مايش داده شده است. در اين نمودار نشان داده شده اگر حجم نمونه كلي در حالت تعادل برابر 500 نفر باشد، وقتي مقدار c به 10 ميرسد در كل بايست بيش از 1500 نفر وارد مطالعه شوند تا خطاهاي آماري ثابت بمانند

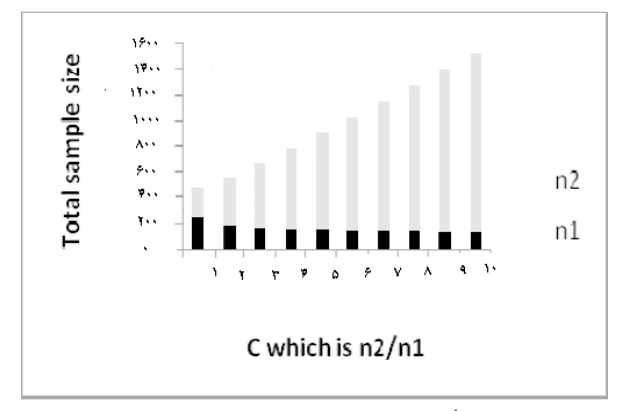

**نمودار شماره 1-** أت ثير مقدار c ) نسبت بيماران در دو گروه) بر حجم نمونه كل

با افزايش مقدار c حجم نمونه كل به سرعت افزايش مييابد در حالي كه كاهش حجم نمونه در گروه كوچكتر (1n (به صورت تقريباً نامحسوس كاهش مىيابد.

البته در شرايط ديگري نيز ممكن است مجبور شويم نوع نمونه گيري را به شكلي ترتيب دهيم كه از حالت تعادل خارج شود. به عنوان مثال در مطالعات مورد - شاهدي، در بسياري موارد گرفتن موارد بسيار دشوارتر از گرفتن شاهدها است چراكه معمولاً از تكنيك مورد - شاهدي براي مطالعه بر روي بيماريهاي نادر استفاده ميشود و در نتيجه گرفتن موارد سختتر ميباشد. در اين گونه مطالعات گاه محقق تصميم ميگيرد براي هر مورد مثلاً دو يا حتي بيشتر شاهد بگيرد. براي چنين مواردي به راحتي ميتوان از فرمول فوق استفاده نمود و حجم نمونه را براي مقادير متفاوت c محاسبه كرد. مثلاً اگر در حالت تعادل بايست 100 مورد و 100 شاهد وارد مطالعه شوند، اگر بخواهيم به ازاي هر مورد، دو شاهد بگيريم يعني مقدار c را برابر 2 در نظر بگيريم، بايست 75 مورد و در مقابل 150 شاهد وارد مطالعه كنيم. با توجه به اين محاسبات محقق بايد ببيند ارزش دارد كه به ازاي كاهش 25 نفري در حجم نمونه گروه مورد، 50 شاهد بيشتر وارد مطالعه كند. اگر زحمت

گرفتن هر مورد بيش از دو برابر زحمت گرفتن هر شاهد باشد، قطعاً چنين تعديلي توصيه مي شود.

از موارد ديگر كاربرد اين فرمول زماني است كه در كارآزماييهاي باليني هدف، مقايسه يك داروي جديد با يك داروي استاندارد است و به دلايل اخلاقي و ندانستن شكل اثر داروي جديد و يا عوارض ناخواسته آن، محقق سعي ميكند تا تعداد نمونههايي كه داروي جديد را دريافت ميكنند را به حداقل برساند و در عوض اشكال زيادي براي گرفتن نمونه بيشتر از گروه ديگر يعني گروهي كه داروي استاندارد را دريافت ميكنند وجود ندارد. در اين موارد نيز به راحتي ميتوان از اين فرمول براي تعديل حجم نمونه استفاده نمود و با كاهش حجم نمونه در گروه مداخله جديد، به حجم نمونه در گروه دريافت كننده داروي استاندارد افزود .

### **تصحي ح حجم نمونه براي مقاد ري نامشخص**

تقريباً كمتر تحقيقي را ميتوان يافت كه تمام موارد گزينش شده تا انتهاي مطالعه باقي بمانند و بتوان تمام اطلاعات آنها را وارد مطالعه كرد. دلايل زيادي وجود دارد كه تعدادي از نمونهها در هنگام آناليز در مطالعه وارد نشوند. در مطالعات طولي كه نمونهها در طول زمان پيگيري ميشوند، گم شدن و يا خروج نمونهها به دليل عدم رضايت به ادامه كار و يا مواجه شدن با شرايط غير عادي و غير معمول امري رايج است و هر چه زمان پيگيري طولانيتر شود ميزان حذف نيز افزايش مييابد. چنين پديدهاي هم در مطالعات طولي مشاهدهاي مانند مطالعات همگروهي پيش ميآيد و هم در مطالعات مداخلهاي كه محقق خود افراد را در گروههاي مختلف تقسيم ميكند و در طول زمان اثر مداخلات خود را بررس*ي مي ك*ند.

البته حذف نمونهها مختص مطالعات طولي نيست و در مطالعات مقطعي نيز ديده ميشود. عدم پاسخگويي به همه يا تعدادي از سوالات و يا اشكال در انجام آزمايشات از جمله عللي است كه باعث بروز موارد حذف شده در مطالعات مقطعي ميشود. حتي گاه محقق در زمان تجزيه و تحليل براي افزايش كيفيت اطلاعات تصميم ميگيرد بعضي از نمونهها را از مطالعه خارج كند؛ نمونهاي از چنين تصميمي در زمان تجزيه و تحليل، حذف نمونههاي خارج از دامنه قابل قبول (out of range) است.

با توجه به توضيحات فوق براي تعديل حجم نمونه محاسبه شده، بايست نقش و تاثير مقادير نامشخص در انتهاي مطالعه را از ابتدا در نظر گرفت. به عبارتي بايد درصدي بيش از حجم نمونه

محاسبه شده وارد مطالعه نمود تا در صورت حذف بعضی از<br>نمونهها در طول مطالعه در انتها تعداد نمونهها به اندازه کافی ا در طول مطالعه در انتها تعداد نمونهها به اندازه كافي باشد. ولی قبل از پرداختن به شيوه تعديل حجم نمونه، بايد توجه<br>ويژه به اين نكته داشت كه اينگونه تعديلها فقط زمانی كاربرد ويژه به اين نكته داشت كه اينگونه تعديلها فقط زماني كاربرد هاي نامشخص فقط بر اساس شانس و تصادف دارند كه نمونههای نامشخص فقط بر اساس شانس و تصادف<br>حذف شده باشد و هیچگونه سوگیری در نمونهگیری ایجاد نشده باشد (۴) در صورت حذف غير تصادفي نمونهها هر ميزان حجم نمونه تعديل گردد نمي تواند خطاي مربوطه را كاهش دهد و تنها راه ممكن كه تا حدودي اثرات سوگيري را ممكن است كاهش است كه شرح آن خارج از موضوع اين نمونه تعديل گردد نمىتواند خطاى مربوطه را كاهش<br>راه ممكن كه تا حدودى اثرات سوگيرى را ممكن اه<br>دهد انجام bias analysis است كه شرح آن خارج از ،<br>مقاله است (۵).

برای روشنتر شدن مطلب به مثالی درباره تصحیح حجم نمونه<br>ی مقادیر نامشخص توجه نمایید. فرض کنید که برای تعیین براي مقادير نامشخص توجه نماييد. فرض كنيد كه براي تعيين فراواني مصرف سيگار در ميان دانشآموزان حجم نمونه محاسبه دانش شده ۶۰۰ نفر بوده است. بعد از مطالعه و وارد نمودن ۶۰۰ دانشآموز، پاسخهاي ۱۰۰ نفر از ايشان غير قابل قبول بوده و يا به بعضي از سوالات كليدي پاسخ ندادهاند. بر اساس پاسخ 500 نداده دانشآموز باقي مانده، تخمين فراواني سيگار كشيدن ١٣٪ بدست آمده است. آيا به نظر شما خطاى حاصل از حذف ١٠٠ نفر فقط كاهش دقت در برآورد اين فراواني و زياد شدن خطاي تصادفي کاهش دقت در برآورد اين فراوانی و زياد شدن خطای تصادفی<br>خواهد بود؟ جواب روشن است، خير؛ نمونههای بدون پاسخ احتمالاً بیشتر از میان کسانی بودهاند که از بیان رفتار سیگار کشیدن خود<br>طفره رفتهاند. به عبارتی حذف نمونهها بر اساس تصادف نبوده و طفره رفتهاند. به عبارتي حذف نمونهها بر اساس تصادف نبوده و فراواني سيگار كشيدن در نمونههاي حذف شده با نمونههاي باقي مانده تفاوت قابل ملاحظهاي داشته است. در اين صورت حتي اگر از ابتدا به جاي ۶۰۰ نمونه، ۶۰۰۰ نمونه نيز گرفته ميشد، خطاي منظم و سوگيري مذكور در نمونههاي داراي پاسخ كماكان وجود منظم و سوگيرى مذكور در نمونههاى داراى پاسخ كماكان وجود<br>مىداشت و با افزايش نمونه فقط فراوانى سوگيرانهاى را با خطاى تصادفي كمتر ميتوان پيشبيني نمود. با توجه به اين توضيحات، بالا بردن حجم نمونه هرگز نميتواند خطاي منظم حاصل از حجم نمي سوگيري در نمونهگيري را از بين ببرد و دقت در نمونهگيري دقيق و استاندارد از اهم نكاتى است كه بايد در يک تحقيق به آن توجه<br>خاص مبذول داشت.

اي حذف اثرات مقادير نامشخص تصادفي چه بايد كرد؟ حال برای حذف اثرات مقادیر نامشخص تصادفی چه باید کرد؟<br>در نظر بگیرید که کل حجم نمونه n برای مطالعه نهایی مورد نیاز از شركت كردن در مطالعه امتناع ورزيده و بوده و يك نسبت (q (يا از مطالعه حذف مي شوند. در اين حالت كل تعداد مواردي كه یا از مطالعه حذف میشوند. در این حالت کل تعداد مواردی که<br>بایستی از ابتدا وارد مطالعه شوند از فرمول زیر بدست میآید (۳).

 $\dot{\bf{n}} = \frac{\bf{n}}{(1-q)}$ 

به عنوان مثال تصور نماييد كه % 10 از موارد در يك كار آزمايي درمانی از همان ابتدا از شرکت در مطالعه امتناع ورزند، اگر حجم<br>نمونه اولیه برای این مطالعه۵۲۰ نفر محاسبه شده باشد، برای نمونه اوليه براي اين مطالعه520 نفر محاسبه شده باشد، براي پوشش خطاي از دست دادن نمونهها بايست از فرمول زير استفاده نمونه نمود .

 $n = {520 \over (1 - 0.1)} = {520 \over 0.9} = 578$ 

بنابراين حدود ۵۷۸ افراد واجد شرايط در ابتدا بايد وارد مطالعه شوند. البته تخمين q يعني درصد افراد بدون پاسخ در بسياري از مطالعات در ابتداي مطالعه بسيار دشوار است و لذا سعي ميگردد مي به صورت محافظه كارانه اين درصد را بالاترين حد مورد انتظار در نظر بگيرند و بدين شكل حجم نمونه را كمي بيش از حد محاسبه كنند تا در انتهاي مطالعه با كمترين مشكل مواجه شوند. چنين انتهاي شوند رويكردي اگرچه احتمالاً كمترين اشكال را در زمان تجزيه و تحليل اطلاعات به وجود خواهد آورد، ولي هميشه نيز مطلوب نيست به خصوص زماني كه نمونهگيري دشوار و به خصوص هزينه نمونه در اين گونه موارد بايستي سعي گردد با انجام مطالعات بر باشد. پايلوت و يا استفاده از تجربيات ديگران تخمين بهتري از q را بدست آورد .

نكته آخر در خصوص نمونههاي مقادير نامشخص، حداكثر قابل خصوص نمونه است؛ به فرض نبودن سوگيري در نمونهگيري، آيا با قبول براي q در نمونه تصحيح فوق مي توان براي يک q بالا به نتيجه مطلوب دست يافت؟ جواب منفي است. به عبارتي اگر مقدار q بالا باشد و موارد است بدون پاسخ و يا حذف شده از حدي بيشتر باشد، نميتوان با تكيه نمي بر اين فرمول حجم نمونه را اصلاح كرد. اما حداكثر مقدار قابل كرد قبول براي q چه ميزان است؟ در اين خصوص اتفاق نظر كلي آن است كه q نبايد بيش از ٣٠٪ باشد (٣). به عبارتي حذف بيش از ها در زمان تجزيه و تحليل اطلاعات مشكل آفرين ۳۰ درصد نمونهها در زمان تجزيه و تحليل اطلاعات مشكل آفرين<br>خواهد شد. البته اين درصد معمولاً براي مطالعات پرسشنامهاي در نظر گرفته میشود و برای مطالعات کارآزمایی بالینی معمولاً کار<br>سختگیرانهتر بوده و درصد مذکور را کمتر در نظر میگیرند. به تر بوده و درصد مذكور را كمتر در نظر ميگيرند. به همين دليل و در زمانهايي كه واقعاً راهكاري براي كاهش موارد نامشخص وجود ندارد بايد براي تحليل دقيقتر نتايج با استفاده از دقيق روشهای خاص موارد بدون پاسخ و یا نامشخص را ابتدا برآورد<br>نمود و سپس تجزیه و تحلیلهای نهایی را انجام داد تا خطای نمود و سپس تجزيه و تحليلهاي نهايي را انجام داد تا خطاي مذكور را به حداقل ممكن رساند.

د حجم نمونه براي روش نمونهگيري چند مرحلهاي برآورد نمونه

(multistage sampling) در بسياري مواقع به منظور كاهش هزينههاي مطالعه و ساير ملاحظات اجرايي محققين از روش نمونه گيري چند مرحلهاي استفاده ميكنند. اين در حالي است كه فرمولهاي بيان شده تا بدين جا با فرض نمونهگير ي تصادفي ساده مى باشند.

كارآيي نمونهگيريها با توجه به نمونهگيري تصادفي ساده محاسبه ميشود و بر اساس يك اصل كلي دقت و كارايي نمونهگيري طبقهاي (stratified (بهتر و نمونهگيري خوشهاي و چند مرحلهاي كمتر از نمونهگيري تصادفي ساده است. براي نشان دادن اين ميزان كارآيي از شاخصي بنام اثرطرح )4( استفاده ميكنند و براي تعديل حجم نمونه، ابتدا بر اساس فرمولهاي مربوط به نمونهگيري تصادفي ساده حجم نمونه را حساب و بعد در اثر طرح ضرب ميكنند. به عنوان مثال اگر در يك مطالعه چند مرحلهاي اثرطرح برابر 6/1 باشد و مثلاً فرمول برآورد يك نسبت حجم نمونه را 800 نفر تعيين نموده باشد، براي تعديل حجم نمونه بايد مقدار حجم نمونه را %60 افزايش داد  $(\lambda \cdot \cdot * \cdot)$ .  $\mathcal{S} = \{ \top \wedge \cdot \}$ 

اما سوالي كه بايست به آن جواب داد مفهوم مقدار اثرطرح و شيوه سنجش آن است. در واقع اين شاخص نشان ميدهد كه ميزان همبستگي درون گروهي نسبت به همبستگي بين گروهي چه ميزان است. براي روشنتر شدن اين مفهوم بهتر است از يك مثال استفاده شود. فرض كنيد ميخواهيم ميزان شيوع ديابت را در شهر كرمان بسنجيم و براي اين كار 1000 نفر از 50 خوشه به صورت تصادفي از شهر انتخاب و در هر خوشه 20 نفر از نظر ديابت مورد بررسي قرارگرفتهاند. در اين مطالعه هر خوشه متشكل از چندين خانواده در نظر گرفته ميشوند كه مجاور هم زندگي ميكنند و تمام افراد بالاي 20 سال آنها وارد مطالعه شدهاند. حال اين سوال پيش ميآيد كه افراد درون هر خوشه چه ميزان در مورد متغير مورد بررسي يعني ديابتي بودن با هم تشابه دارند؟ در حالت فرضي ممكن است اين همبستگي ١٠٠٪ باشد، به اين معني است كه اگر نفر اول يك خوشه را بررسي كنيم با دقت ١٠٠٪ مي توانيم بگوييم كه ساير 19 نفر آن خوشه ديابتي هستند يا خير؟ به عبارتي اگر نفر اول ديابتي باشد حتماً و حتماً 19 نفر ديگر نيز ديابتي خواهند بود و بالعكس اگر نفر اول ديابتي نباشد، ساير افراد نيز ديابتي نخواهند بود. اگرچه در عمل چنين همبستگي ١٠٠٪ تقريباً بسيار بعيد است، ولي به صورت تئوريك آيا واقعاً در اين مثال هر نمونه به اندازه يك نمونه مستقل اطلاعات وارد مطالعه ميكند؟ پرواضح است كه جواب منفي است و بهتر است بگوييم

1000 نفر با اين شيوه نمونهگيري هيچ حرف بيشتري از گرفتن 50 نمونه تصادفي از شهر نخواهد زد چراكه همبستگي درون گروهي %100 است و افراد درون خوشه اطلاعات اضافهاي وارد مطالعه نمي كنند.

در مقابل اگر نمونههاي درون خوشه هيچ تناسب ي با هم نداشته باشند و شانس و احتمال ديابتي بودن دو نفر در يك خوشه برابر احتمال ديابتي بودن دو نفر مستقل و تصادفي از شهر كرمان باشد، در اين صورت همبستگي درون گروهي صفر است و عملاً هر نمونه مانند يك نمونه مستقل تصادفي از جامعه عمل نموده و در اين حالت اثرطرح برابر يك است. به عبارتي 1000 نمونه تصادفي ساده از اين شهر همان قدر اطلاعات وارد مطالعه ميكنند كه 50 خوشه ۲۰ نفر ي اطلاعات مي دهند.

با توجه به توضيحات فوق ميتوان باور نمود كه در عمل احتمالاً ميزان اثرطرح بيش از يك است چراكه افرادي كه در يك خوشه قرار دارند از نظر ژنتيك (در يك خانواده) و از نظر اقتصادي - اجتماعي و شيوه زندگي (در يك خانواده و در همسايهها) با يكديگر تشابه دارند و به همين دليل شانس ديابتي بودن در افراد يك خوشه بيش از افراد مستقل در يك جامعه است .

با توجه به اين توضيحات هر قدر مشابهت افراد يك خوشه به يكديگر نزديك شود، مقدار اثرطرح افزايش يافته و با تعديل حجم نمونه، بايد افراد بيشتري وارد مطالعه نمود. اين ميزان تشابه را با ρ ) با تلفط rho (نشان ميدهند كه نشان دهنده همبستگي درون خوشهاي (intra-cluster correlation) است و براي محاسبه آن بايست از نتايج مطالعات مشابه و يا مطالعه پايلوت كمك گرفت. در صورتي كه داده هايي از يك مطالعه مشابه يا مطالعه مقدماتي موجود باشد ميتوان با استفاده از تكنيك آناليز واريانس و فرمول زير همبستگي مشاهدات در هر خوشه را تخمين زد (۵).

 $p = (MSB-MSW)/$  {1+ (m-1) MSW} MSB= between cluster mean square MSW= within cluster mean square

البته مقدار اثرطرح علاوه بر مقدار ρ به اندازه نمونههاي هر خوشه نيز وابسته است. به عبارتي اگر تعداد نمونههاي يك خوشه زياد شود، با فرض ثابت بودن ρ، مقدار اثرطرح نيز افزايش مييابد. فرمول مورد استفاده براي نشان دادن اين ارتباط به شرح زير است  $\mathcal{S}(\mathcal{F})$ 

#### Design effect =  $1 + (m-1)*p$

در فرمول فوق m نشان دهنده تعداد افراد در هر خوشه ميباشد. در اينجا فرض شده است كه تعداد افراد در خوشههاي مختلف برابر است با . توجه به فرمول فوق اگر مقدار ρ برابر 04/0 باشد، مقدار اثر اگر خوشهها

۱۰ نفره انتخاب شوند برابر ۱/۳۶ خواهد بود و به عبارتي بايست حجم نمونه محاسبه شده با فرمولهای ساده را ۳۶٪ افزايش داد، ولي اگر اندازه خوشهها به ۳۰ نفر برسد مقدار اثر طرح ۲.۱۶ خواهد شد كه نشان میدهد حجم نمونه بايد ضربدر ۲/۱۶ شود (۱۱۶٪ افزايش) و لذا ميزان حجم نمونه در چنين نمونهگيري خوشهاي بسيار افزايش خواهد يافت. اين نكته مبين اين حقيقت است كه در نمونهگيريهاي خوشهاي نبايد اندازه خوشهها را بزرگ نمود چرا كه ميزان اثر و در نتيجه حجم نمونه<br>مورد نياز به شدت افزايش خواهد يافت. مورد نياز به شدت افزايش خواهد يافت.

به عنوان يک راهکار کلي ميتوان بيان نمود که معمولاً مقدار اثر طرح به عنوان يک راهکار کلی میتوان بيان نمود که معمولاً مقدار اثر طرح<br>در نمونهگيري طبقهاي بين ۱۸۰ تا ۱ و در نمونهگيري خوشهاي ساده حداقل ۱/۵ است و در نمونهگيري چند مرحلهاي اگر اندازه خوشههاي بزرگ ديده نشود معمولاً مقدار اثرطرح بين ١/٣ تا ٢ خواهد بود (٢،۵). در كل مي توان بيان نمود كه فرمول حجم نمونه مؤثر Effective ( Sample Size (ESS)) براي نمونهگيري خوشهاي را ميتوان به طريق زير به دست آورد .

## $ESS = \frac{mk}{DE}$

به گونهای که m برابر با تعداد افراد در هر خوشه بوده و k تعداد خوشهها است. فرمول DE يا همان اثر طرح در بالا شرح داده شده است.

برای بیان اثر ρ و Design effect بر روی حجم نمونه و power در جداول ٣،٢ و۴ مثالي ارايه شده است. فرض كنيد كه در يك طرح تحقيقاتي مي خواهيم به بررسي تعدادي از بيماران بپردازيم واز چندين پزشک درخواست کردهايد تا تعدادي از بيمارانشان را معرفي کنند. در اينجا هر يک از پزشكان به عنوان يک خوشه و تعداد بيماران موجود در<br>هر خوشه نمونههاي ما را تشكيل ميدهند. فرض نماييم كه در اينجا هر خوشه نمونههاي ما را تشكيل مي دهند. فرض نماييم كه در اينجا اثر ρ برابر با با 017 /0 باشد.

جدول شماره ۲ نشان دهنده تغييرات در اندازه نمونه مؤثر و قدرت است، در حالی كه ما برای mk ثابت تعداد بیماران و پزشكان متفاوتی<br>داشته باشیم. جدول شماره ۳ نشان دهنده اثر افزایش m بوده در داشته باشيم. جدول شماره ۳ نشان دهنده اثر افزايش m بوده در حاليكه k ثابت نگه داشته شده باشد. به افزايش در اثر طرح با افزايش m و تاثير آن بر روي حجم نمونه مؤثر توجه نماييد.

در اين حالت پژوهشگر بايستي ۸۰ بيمار را به ازاي هر پزشک **جدول شماره ۲**– حجم نمونه موثر و قدرت آن در صورتيكه كل افراد و تعداد بيماران ثابت باشند .

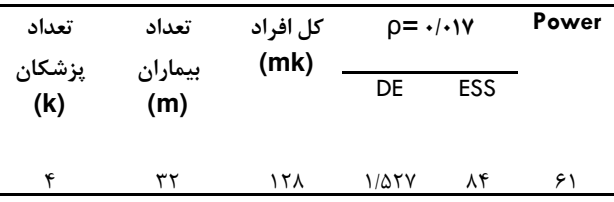

| ٨   | ۱۶ | ۱۲۸ | ۱/۲۵۵                      | $\cdot$ $\cdot$ $\cdot$ | ٧٠ |
|-----|----|-----|----------------------------|-------------------------|----|
| ۱۶  | ٨  | ۱۲۸ | 1/119                      | ۱۱۴                     | ٧۵ |
| ٣٢  | ۴  | ۱۲۸ | $1/\cdot \Delta$           | 155                     | ٧٨ |
| ۶۴  | ۲  | ۱۲۸ | 1/21                       | ۱۲۶                     | ٧٩ |
| ۱۲۸ |    | ۱۲۸ | $\sqrt{\cdot \cdot \cdot}$ | ۱۲۸                     | ٨٠ |

**جدول شماره ٣**– حجم نمونه موثر و قدرت أن در صورتيكه تعداد پزشكان ثابت باشند .

| تعداد         | تعداد          | كل افراد | $p = \cdot$ / $\cdot$ |            | Power |
|---------------|----------------|----------|-----------------------|------------|-------|
| يزشكان<br>(k) | بيماران<br>(m) | (mk)     | DE                    | <b>ESS</b> |       |
| ۴             | ۱۰             | ۴۰       | ۱/۱۵۳                 | ٣۴         | ۲۹    |
| ۴             | ٢٠             | ٨٠       | 1/TTT                 | ۶.         | ۴۷    |
| ۴             | ۴.             | ۱۶۰      | 11885                 | ۹۶         | ۶۷    |
| ۴             | ٨٠             | ۳۲۰      | ۲/۳۴۳                 | ۱۳۶        | ۸۲    |

**جدول شماره ٤**– حجم نمونه مؤثر و قدرت أن در صورتيكه تعداد بيماران ثابت باشند.

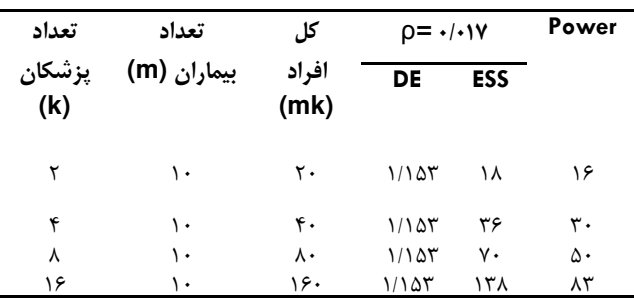

(در مجموع ٣٢٠ مورد) به مطالعه وارد كرده تا به قدرت مناسب با ۴ پزشك برسد.

در جدول شماره ۴ نشان داده شده است كه با افزايش تعداد پزشكان به ۱۶ تنها نياز به ۱۶۰ بيمار بوده تا به قدرت بالاي ۸۰ ٪ برسيم (٧).

## **نمونه براي آزمونهاي ناپارامتري برآورد حجم**

از موارد ديگري كه در محاسبه حجم نمونه بايست مد نظر قرار گيرد، نوع آزمون آماري است كه براي تحليل نهايي دادهها مورد آماري داده استفاده قرار مي گيرند. به صورت بسيار ساده، مي توان آزمونها را پارامتريك و غيرپارامتريك تقسيم نمود. در آزمونهاي به نمود و Pearson correlation ، ANOVA ، t-test پارامتريک مانند Pearson correlation ،ANOVA ،t-test و<br>linear regression، پيش فرضهايي در مورد، نوع متغيرهاي عددي (يعني فاصلهاي و يا نسبتي بودن)، توزيع و واريانس آنها در نظر گرفته میشود و محاسبات با اين پيش فرضها صورت در زماني كه اين پيش فرضها محقق نباشند و به راحتي ميگيرد.

data manipulation such as و با تبديل دادهها ( as such manipulation data transformation) نتوانيم اين پيش فرضها را محقق نماييم، بايست از روشهاى آمارى جايگزين كه اصلاحاً روشهاى غيرپارامتريک نام دارند استفاده نمود.

محاسبات حجم نمونه با فرمولهای بیان شده برای مقایسه ميانگينها، براي زماني است كه آزمونهاي نهايي با استفاده از روشهای پارامتريک صورت میگيرند، لذا اگر مجبور باشيم از<br>روشهای غير پارامتريک استفاده کنيم، بايست حجم نمونهها را هاي غير پارامتريك استفاده كنيم، بايست حجم نمونهها را تعديل كنيم. لازم به ذكر است كه چنين تعديلى براى محاسبه<br>حجم نمونه براى مقايسه دو نسبت لازم نيست چرا كه از نظر حجم نمونه براي مقايسه دو نسبت لازم نيست چرا كه از نظر ماهيت مقايسه دو نسبت با استفاده از روشهاى غيرپارامتريک صورت

میگیرد و امکان استفاده از آزمونهای پارامتریک به راحتی ممکن<br>نیست.

از آنجايي كه قدرت و توان آزمونهاي آماري غيرپارامتريك كمتر از آزمونهاي آماري پارامتريك است، لذا براي رسيدن به كمتر از آزمونهای آماری پارامتريک است، لذا برای رسيدن به<br>دقت كافي بايد حجم نمونه افزايش يابد. به عبارتي اگر با دقت آماري مشخص و از قبل تعيين شده براي آزمون آماري پارامتريك باید در هر گروه ۱۰۰ نمونه وارد مطالعه شود، زمانی که شما<br>مجبور به استفاده از آزمون غیرپارامتریک میشوید، باید حجم مجبور به استفاده از آزمون غيرپارامتريک مي شويد، بايد حجم نمونه بيشتري را بگيريد تا در نهايت تجزيه و تحليل شما با همان و دقت قبلي باشد .

حال اين سوال پيش ميآيد كه جهت تصحيح براي آزمونهاي غيرپارامتريک چه ميزان حجم نمونه بايست افزايش يابد؟ پاسخ گردد به اينكه كه توان آزمون غيرپارامتريك چه ميزان كمتر از توان آزمون پارامتريك معادل است. براي نشان دادن اين موضوع شاخصي تعريف ميشود به نام كارآمدي توان مي آزمون غيرپارامتريک (۸-۵). مثلاً اگر اين توان براي يک آزمون غيرپارامتريک ٩۵٪ باشد، يعني بايد حجم نمونه محاسبه شده در معکوس ۹۵٪ ضرب شود. به عبارتی باید حجم نمونه محاسبه شده<br>تقریبا ۵.۲٪ افزایش یابد تا در انتها خطاهای آماری در تحلیل ثابت<br>باقی بمانند. تقريبا ۵.۲٪ افزايش يابد تا در انتها خطاهاي آماري در تحليل ثابت غيرپارامتريک چه ميزان حجم نمونه بايست افزايش<br>اين سوال بر ميگردد به اينکه که توان آزمون غيرپا<br>ميزان کمتر از توان آزمون پارامتريک معادل است

در جدول ذيل (جدول شماره ٣) كارآمدي توان بعضي از مهم ترين آزمونهاي آماري غيرپارامتريک در مقابل معادل پارامتريک آنها بيان شده است.

كارآمدي توان انواع مهم آزمونهاي غيرپارامتريك در **جدول شماره 3-** آزمون مقابل معادل پارامتريك خود

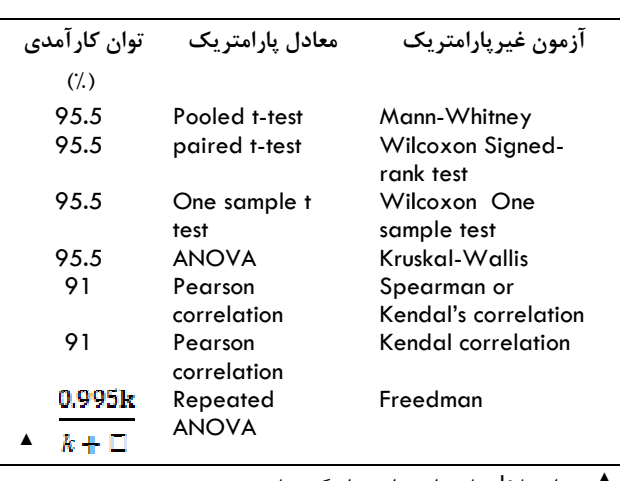

عبارت است از تعداد گروهها ▲ در اينجا k گروه

مورد تأمل آن است كه گاهي محققين متغيرهاي كمي را به مورد تأمل آن است كه گاهی محققین متغیرهای كمی را به<br>حالت كیفی دو حالته تبدیل میكنند. این امر روی روش تحلیل دادهها تأثير ميگذارد. به عنوان مثال در جايي كه امكان استفاده از Paired t-test براي تحليل متغير عدي وجود دارد گروهبندي كردن متغير، محقق را ناچار ميكند كه از آزمون Nemar-Mc مي استفاده كند. اين امر روى كارآمدى توان مطالعه تأثير مستقيم دارد و باعث كاهش كارآمدي آزمون آماري ميشود و در شرايط مي خاص ممكن است كارآمدي توان آزمون حتى به ۶۲٪ نيز برسد به همين دليل در تجزيه و تحليل آماري چنين تقسيمبندي به صورت عمومي توصيه نميشود (٨,٩). بحث در مورد مزايا و معايب گروه بندي خارج از حوصله اين مقاله است.

### **نمونه براي جامعه محدود برآورد حجم**

درصورتيكه جامعه مورد تحقيق ما يك جامعه محدود يا يا اي بدون جايگزيني باشد پس از به دست آوردن حجم نمونه جامعهای بدون جایگزینی باشد پس از به دست آوردن حج<br>بایستی آن را با استفاده از فرمول زیر تصحیح نمود ( ۱۰).

$$
n = \frac{n_0 N}{n_0 + (N-1)}
$$

فرض كنيد كه حجم نمونه به دست آمده براي يك تحقيق 200 باشد، در صورتيكه كل جامعه مورد تحقيق ما 5000 = N باشد، در اين صورت حجم نمونه نهايي مورد استفاده ما عبارت است از: از

$$
n = \frac{(200) * (5000)}{(200) + (5000 - 1)} = 192.3
$$

توان مشاهده نمود، در صورتيكه اندازه جمعيت ما در مقايسه با كل جمعيت هدف كوچك باشد، استفاده از اين فرمول حجم نمونه را اندكي كاهش ميدهد كه اين امر بدين خاطر در اينجا مىتوان مشاهده نمود، در صورتيكه ا<br>مقايسه با كل جمعيت هدف كوچک باشد،<br>مول حجم نمونه را اندكى كاهش مىدهد كه اير

است كه يك اندازه نمونه مشخص به نسبت اطلاعات بيشتري را براي جمعيتهاي كوچك تر نسبت به جمعيت بزرگتر فراهم ميكند. البته بايستي به اين نكته نيز توجه نمود كه اگر نسبت بين نمونه به كل جمعيت بيش از %5 بود نياز به تعديل وجود دارد و در غير اين صورت تعديل، حجم نمونه را تغيير محسوسي نمى دهد.

#### **گ نتيجه يري**

در اين مقاله سعي بر آن شد كه براي تعيين حجم نمونه در شرايط خاص مباحثي ارايه شود و تا حدودي نكات مربوط به نمونهگيري با تكنيكهاي ساده و قابل استفاده ارايه شود. ولي شرايط بسيار خاص ديگري نيز وجود دارد كه در گنجايش اين

#### **منابع**

- 6. Prajapati B, Dunne M, and Armstrong R. Sample size estimation and statistical power analyses. Optometry Today. 2010(July).
- 7. Killip S, Mahfoud Z, and Pearce K. What is an intracluster correlation coefficient? Crucial concepts for primary care researchers. The Annals of Family Medicine, 2004; 2: 204.
- 8. Siegel, S., Nonparametric statistics. American Statistician, 1957; 11: 13-19.
- 9. Nasirian M, Sadeghi M, and Haghdoost AA. Principal for information analysis and correctly issued result. Isfahan university of medical science, 2009; 27: 646-59.
- 10. Amidi A and Meshkati MR. Theory of sampling and application of it. Center publication of university, 2007; 1:92.

مطلب نبوده است. از جمله اين نكات ميتوان به بحث حجم نمونه در مطالعات كيفي و مفهوم اشباع شدن، تأثير جور سازي بر حجم نمونه و روشهاي تعيين نمونه در مدلهاي رگرسيوني اشاره كرد. نكته ديگر آن است كه بعضي اوقات از تعداد محدودي نمونه در دسترس به جاي نمونه گيري استفاده ميشود. در اينگونه موارد لازم است بجاي محاسبه حجم نمونه به محاسبه توان مطالعه پرداخت تا بتوان كيفيت مطالعه را مورد ارزيابي قرار داد. به ياري خدا اين نكات در يك مقاله مستقل مورد بحث قرار خواهند گرفت. اميد است نكات ارايه شده در اين مقاله محققين را با بعضي از مباحث در روشهاي تعيين نمونه بيش از پيش آشنا كرده باشد .

- 1. Haghdoost, A.A., Do You Want to Gain a Profound Insiaht into Sample Size and Statistical Power. Iranian journal of epidemiology, 2008; 5: 57-63.
- 2. Machin, D., Sample size tables for clinical studies. 1997; Wiley-Blackwell.
- 3. Whitley E. and Ball J. Statistics review 4: sample size calculations. Critical Care, 2002; 6: 335.
- 4. Katz J and Zeger SL. Estimation of design effects in cluster surveys. Annals of Epidemiology, 1994; 4: 295-301.
- 5. Woodward, M., Epidemiology: study design and data analysis. 1999; CRC Press : 420.92.

**Iranian Journal of Epidemiology 2011; 7(2): 67-74.** 

#### **Review Article**

## **How to Estimate the Sample Size in Special Conditions? ( Part two)**

#### **Haghdoost A<sup>1</sup>, Baneshi MR <sup>2</sup>, Marzban M<sup>3</sup>**

1- PhD of Epidemiology Physiology research center, Kerman University of Medical Sciences, Kerman, Iran

2- PhD of Biostatistics. Department of Biostatistics and Epidemiology, Kerman University of Medical Sciences, Kerman, Iran

3- Department of Biostatistics and Epidemiology, Kerman University of Medical Sciences, Kerman, Iran

**Corresponding author:** Marzban M., marzbanh@gmail.com

In the previous paper, the basic concepts of sample size calculation were presented. This paper explores main post-calculation adjustments of the sample size calculation in special circumstances such as multiple group comparisons, unbalanced studies (with unequal number of subjects in different groups); sample size correction for missing data, and adjustment for finite population size. In addition, the concept of design effect in multi-stage sampling and its impact on the sample size are presented. We then focused on the sample size estimation when we have to use non-parametric statistical tests for data analysis. The concept of power-efficacy of parametric versus non-parametric methods and its use in the correction of sample size has been explained.

**Keywords:** Sample size, Multiple comparison, Design effect, Non-parametric methods, Missing data, Finite population size